# **ColumnDataSource**

Determines which component of the column constitutes data.

# Usage

```
Set_Property(OLECtrlEntID, "OLE.ColumnDataSource[col]", OptionValue)
```
# Values

#### OptionValue can be set to one of the following valid options:

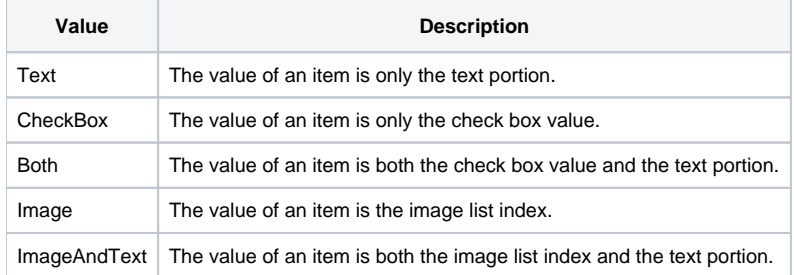

#### **Default**: Text

### Indices

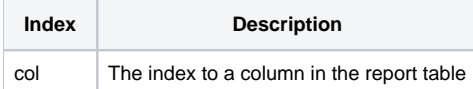

## Remarks

The ColumnDataSource property provides a way to make working with various column components easier. Columns can have text and/or a check box. Normally, using the [List](https://wiki.srpcs.com/display/ReportTableControl/List) property only sets the text portion of an item, but you sometimes want the List property to get/set the check box value. This property has three possible values.

The default value is **Text**. This simply means that using the List property will only set the text portion of an item. Therefore, the only way to interact with the check box value is to use the [ItemChecked](https://wiki.srpcs.com/display/ReportTableControl/ItemChecked) property.

The CheckBox value tells the table to get and set only the check box value when using the List property. When using this option, the only way to change an item's text is to use the [ItemText](https://wiki.srpcs.com/display/ReportTableControl/ItemText) property.

The **Both** value is a bit more interesting. When using this option, both the check box value and the text portion are considered to be the data source. When using the List property to set the items, you must include both values delimited by @SVM. Likewise, when reading the List property, the items in this column will return both values delimited by @SVM. The format is always check box value followed by text value.

The **Image** value tells the table to only set the image index when using the List property. Like the CheckBox option, once you use this data source for a column, you can only set a text within an item of that column using the [ItemText.](https://wiki.srpcs.com/display/ReportTableControl/ItemText) The image index points to an image defined in the [ImageList](https://wiki.srpcs.com/display/ReportTableControl/ImageList) property.

The ImageAndText value is similar to the Both value in that it allows you to set both image and text using the List property. You do so by setting the image index followed by the item's text delimited by @SVM.

# Example

```
// Set up column 2 such that the List property interacts only with the check box 
Set_Property(@Window:".OLE_REPORTTABLE", "OLE.ColumnDataSource[2]", "CheckBox")
```
## See Also

[ColumnCheckBox](https://wiki.srpcs.com/display/ReportTableControl/ColumnCheckBox), [ImageList](https://wiki.srpcs.com/display/ReportTableControl/ImageList)